# **Adobe Creative Cloud Express and the UCF Integrative GEP**

By: Chrissy Cruz, M.Ed., Ed.S. and Amy Darty M.A.

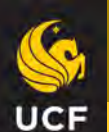

## Adobe Creative Cloud and the UCF IGEP

### **Chrissy Cruz M.Ed., Ed.S.**

Instructional Specialist and Instructor Faculty Center for Teaching and Learning chrissy.cruz@ucf.edu CB1 Room 207C (407) 823-0972

**Amy Darty M.A.**  Senior Instructor of History Department of History adarty@ucf.edu TCH 318D (407) 823-2225

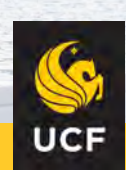

## Today's Agenda

Integrative General Education program and the Five Foundations

Encouraging Student Motivation, Engagement & Professionalization

General Education Faculty Learning Community Webcourse

Creative Technologies; Materia Widgets

Designing Reflective Assignments with Creative Tools

Backward Design Instructional Design Process

Adobe Education Exchange Teaching Resources

GEP Assignments Using Adobe Express

Outcomes of Using Adobe Express in the Integrative GEP

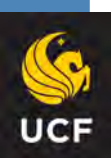

## **Redesign Strategies: How to Incorporate Reflective Practices and Creative Tools**

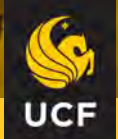

# Integrative GEP and the Five Foundations

#### **KNOWLEDGE APPLICATION**

Understand scientific methods and connect and apply them to challenges facing society.

#### **COMMUNICATION**

Become successful writers, speakers and producers of digital materials in their academic, civic, and professional worlds.

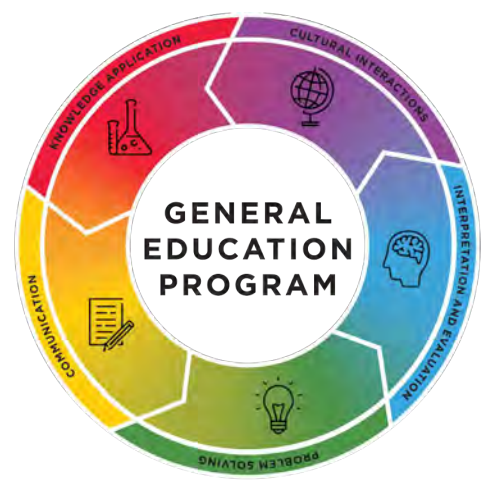

#### **PROBLEM SOLVING**

Be well-informed citizens who can reason and apply analytical, statistical, and computational methods to the challenges of a globally-diverse and technologically-rich environment.

#### **CULTURAL INTERACTIONS**

Understand common human themes. have an awareness of diverse cultures. and understand the cultural, historical, economic, and social implications of what they learn.

#### INTERPRETATION AND EVALUATION

Assess and decipher information in a world full of conflicting sources.

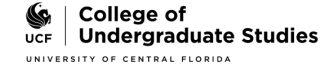

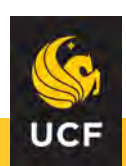

# What is the UCF Integrative GEP?

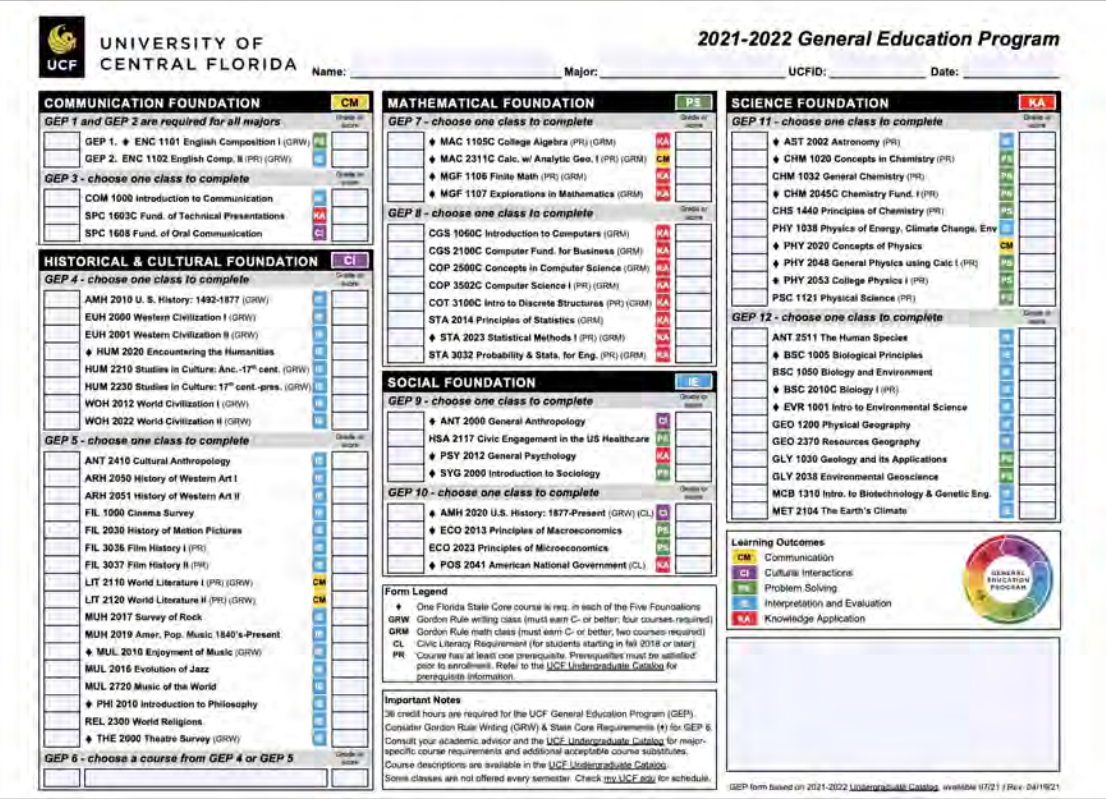

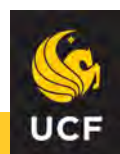

**Encouraging** Student Motivation, Engagement & Professionalization

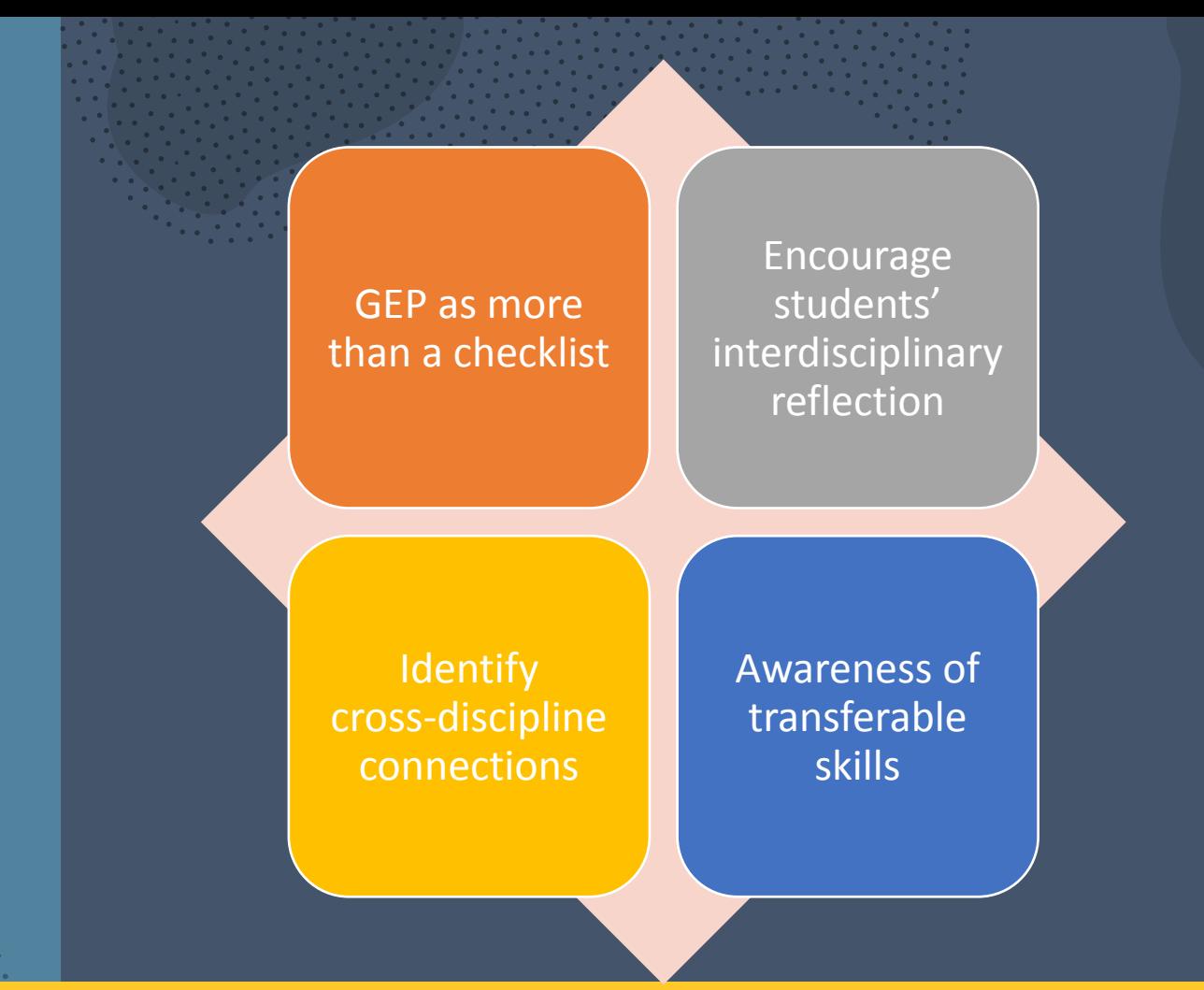

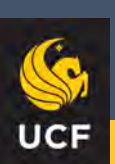

## Join the General Education Faculty Learning Community Webcourse

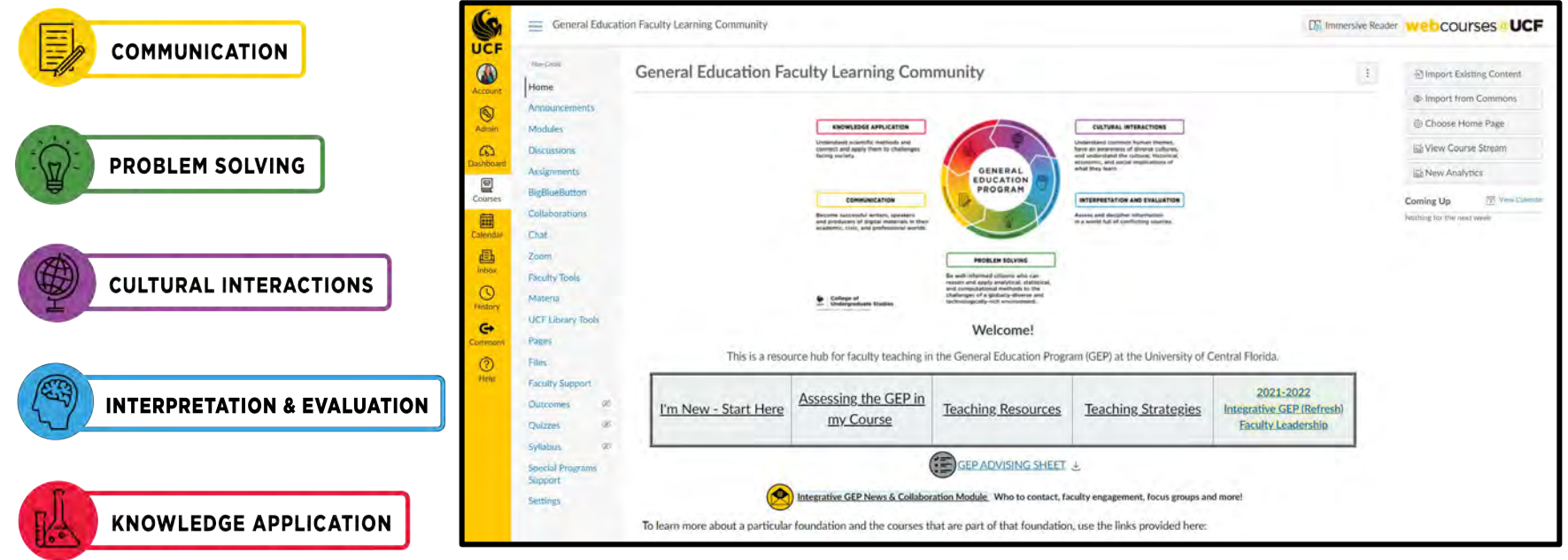

https://webcourses.ucf.edu/courses/1308484/

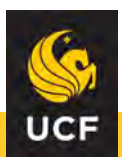

### Materia Widgets

https://materia.ucf.edu/play/i2mhc/integrative-gep-the-5-foundati ons-core-skills-general-education-learning-experience-copy

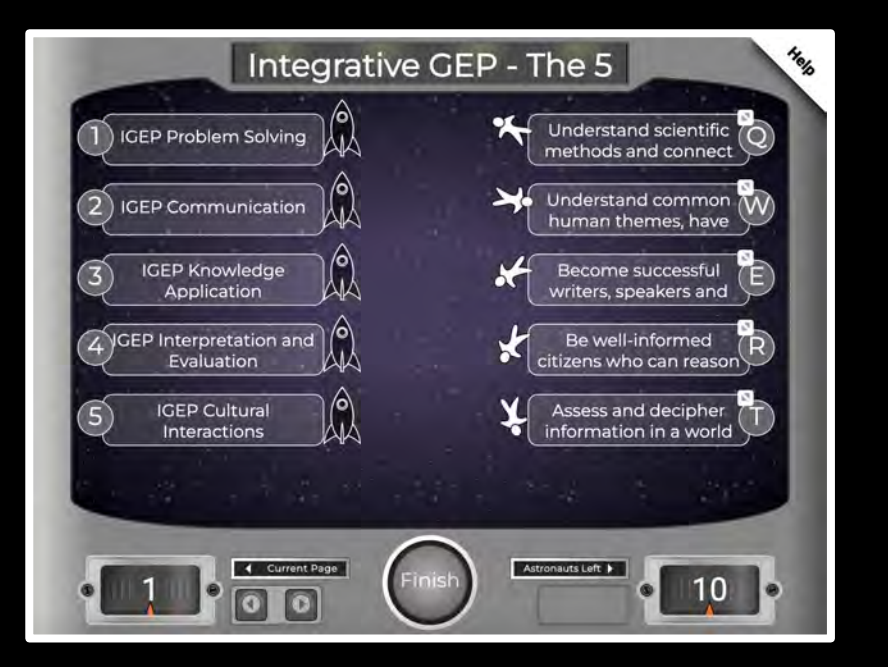

https://materia.ucf.edu/play/jYLxY/ucf-integrative-gep-adventure -start-exploring

### **UCF Integrative GEP Adventure - Start Exploring!**

As you complete your GEP courses at UCF, you have many choices to fulfill your requirements. All of the GEP classes have been designed with your enrichment and major preparation in mind. Each course shares common characteristics and discipline foundations which help you become more successful on your degree journey. Which of the following Foundations do you want to explore next?

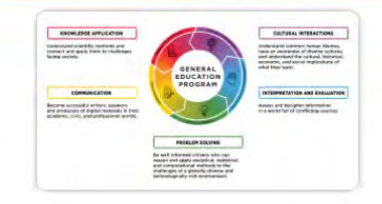

**UCF** 

A) Communication (Yellow) B) Cultural Interactions (Purple) C) Interpretation and Evaluation (Blue) D) Knowledge Application (Red) E) Problem Solving (Green)

## Zoom Poll: Teaching Methods Reflection

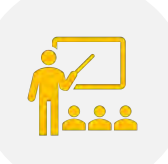

Do I utilize any innovative technologies in my GEP classes?

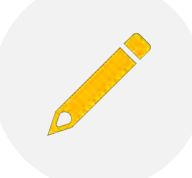

What assignments would I like to enhance in my GEP class?

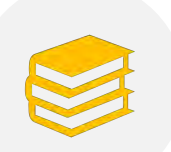

How may I increase in student engagement with creative projects?

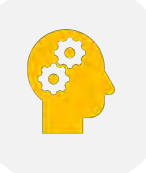

How would I redesign an assignment to incorporate a creative technology?

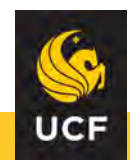

# **Designing Reflective Assignments**

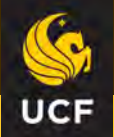

### Instructional Design: Designing Your Curriculum to Include Reflective Assignments and Creative Tools

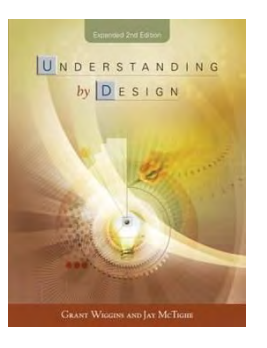

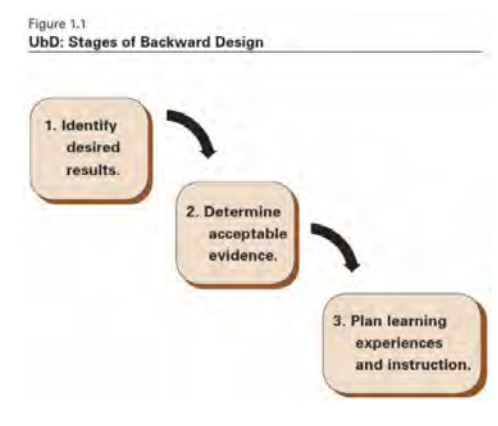

- Backward design is a method of designing an educational curriculum by creating learning goals **before** you choose your instructional methods and forms of assessment.
- Challenges "traditional" methods of curriculum planning.
- Encourages intentionality during the design process.
- Instructors typically approach course design in a "forward" design" manner
- They consider the learning activities (how to teach the content), develop assessments around their learning activities, then attempt to draw connections to the learning goals of the course.

**UCF** 

### Designing Reflective Assignments with The Three Stages of Backward Design

- Backward Design can be applied to individual assignments and tasks. It is accomplished with three steps:
	- 1. Write the learning outcomes for your course and assignments.
	- 2. Once the learning goals have been established, you create your assessment. *How will I assess that my students have achieved these learning outcomes?*
	- 3. Now that the learning outcomes and assessment have been solidified, you plan *how you will teach the content*, which are your learning activities.
- For this reason, backward design is considered a much more **intentional approach** to course design than traditional methods.
- Once the learning goals, or desired results, have been identified, instructors will have an easier time developing assessments and instruction around grounded learning outcomes.
- This template from Vanderbilt University outlines the three stages of backward design.

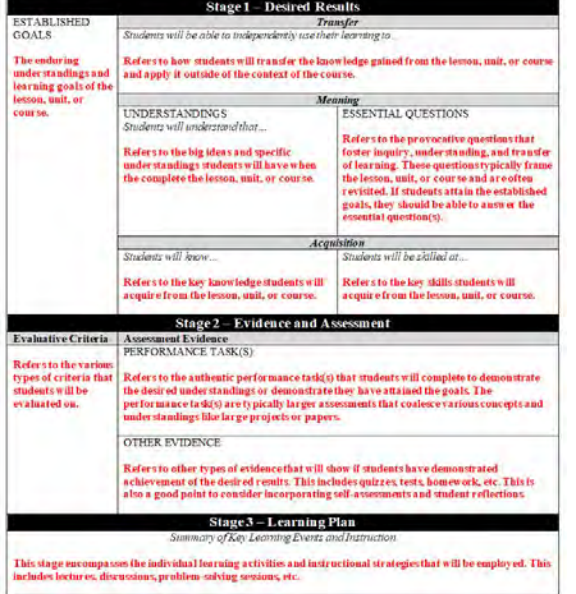

### Stage 1: Writing Your Learning Outcomes

- The **first stage** of Backward design is to identify your desired results by considering the learning goals of the lesson, unit, or course.
- In this case it would be to create reflective assignments and incorporate creative tools.

#### **Ask yourself the following questions:**

- What do I want my students to reflect on and master?
- What are the Integrative GEP learning outcomes for my course?
- How can I align my learning goals for this assignment with the IGEP learning outcomes.

#### **Once you have answered those questions:**

- You can write your learning outcome with action verbs that pertain to higher-order thinking skills.
- In your design of the assignment, you can provide students with options to use creative technologies, such as Adobe Express.

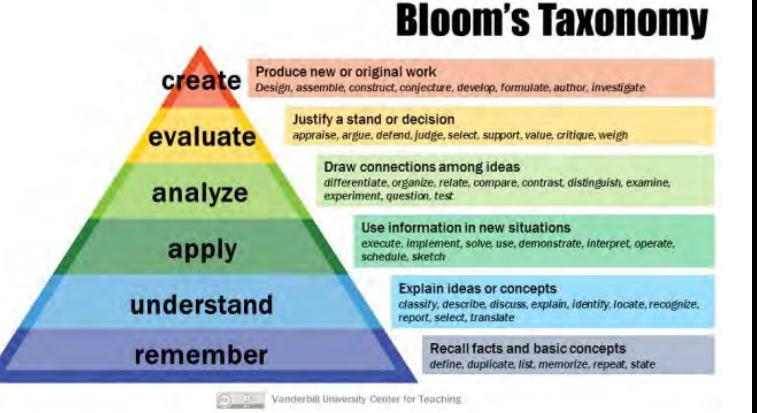

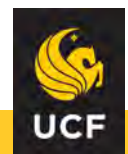

### Example: Reflective Assignments in Adobe Express

 $\overline{A}$ 

- Using Adobe Creative Cloud Express, you will create a web page to document and reflect upon professional competencies developed through your curricular and co-curricular experiences.
- You will create an appealing web page documenting your experiences.
- The reflection portion will help students articulate the career-readiness skills and abilities sought by employers.

https://edex.adobe.com/teaching-resources/- PpHmXR8k/preview

Higher Education | Other | Careers PRODUCE A WEB PAGE REFLECTING ON YOUR CAREER **COMPETENCIES** This 1.5- to 2-hour strategy invites students to create a web page where they use curricular and co-curricular experiences to reflect upon their personal career competency, acumen, and development using Adobe **CAREER COMPETENCIES** Creative Cloud Express. Students demonstrate their self-knowledge and forecast which competencies they will need to gain proficiency in over time. They explain how they will develop strategies to acquire the necessary skills. Because Adobe Creative Cloud Express enables quick and professional articulation of concepts and ideas through the use of text and image, this strategy empowers students to demonstrate personal reflection, critical thinking, and assessment in a deeply personal and meaningful way. Outline Step Time **Description** Learn 20 min Students identify career competencies relevant to the world of work. Recommended sources include: National Association of Colleges & Employers, O'NET, or job descriptions from an organizational webpage. This task can be assigned up to one week in advance. Evaluate 40 min Students choose the competencies that most resonate with them to examine and evaluate their skill level as it relates to their curricular and co-curricular activities. An internship or work experience are ideal platforms from which to pull relevant personal examples. Create 50 min Students publish their reflections in Creative Cloud Express, utilizing text and photos to demonstrate how they have operationalized the competencies in their work. Students can examine an example here, and find a tutorial here. Share Students share and publish their Creative Cloud Express web page.

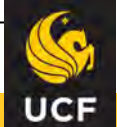

## Examples: Reflective Assignments with Adobe Express

Design an infographic about a historical figure

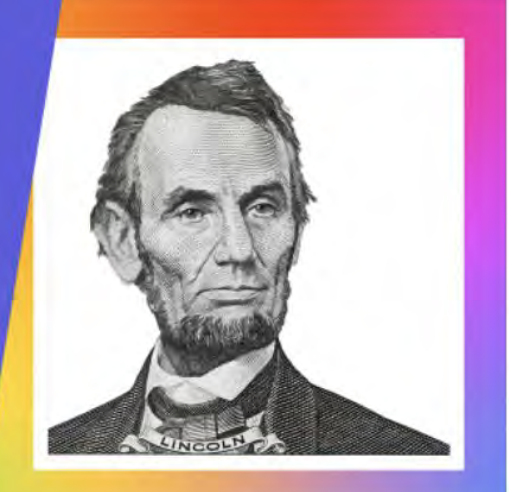

Secondary (Middle School) | Humanities | English Language and Literatur

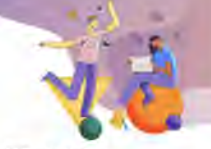

∩

### CREATE A WEB PAGE TO REFLECT ON WOMEN IN HISTORY

In this 2-hour strategy, students conduct research on three notable women from selected fields (business, STEM, education, activism, literature, journalism & media, government, etc.) and create a web page on the women's contributions and their impact. Together, students' Adobe Creative Cloud Express presentations (exhibits) create a virtual Women's History Museum for the class. Students could work on this alone or in small groups. This strategy could be used in a unit on contributions of women and diverse communities, women's history month, or a nonfiction unit.

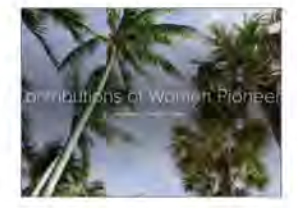

Because Adobe Creative Cloud Express enables digital media skills, this strategy empowers students to demonstrate their understanding of women's contributions in a meaningful way. Students can work individually or in groups. This strategy can be adapted for use with other Adobe products, such as Adobe Acrobat.

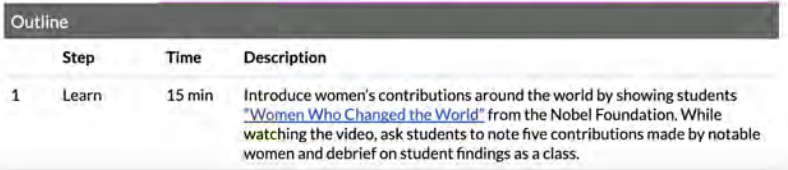

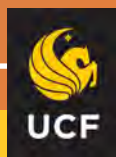

### Stage 2: Decide on Your Method of Assessment

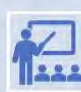

The second stage of Backward Design is determining the acceptable evidence to support your learning outcomes.

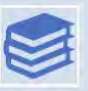

What are the most vital learning outcomes of this assignment that must be assessed?

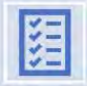

How will I score each section of my rubric?

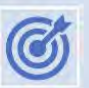

How can I measure the effective attainment of the learning goals I have set forth for this project?

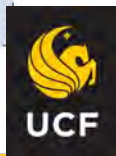

## **Formative Assessment**

- The goal of formative assessment is to **monitor**<br>student learning to provide ongoing feedback<br>that can be used by instructors to improve their<br>teaching and by students to improve their learning.
- Help students *during* the learning process by<br>enabling them to reflect on their challenges and<br>growth so they may improve
- Help students identify their strengths and<br>weaknesses and target areas that need work  $\bullet$
- Help faculty recognize where students are<br>struggling and address problems immediately

## **Formative Assessment Examples**

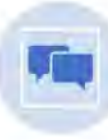

In-class discussions

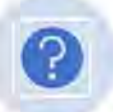

Clicker questions and surveys

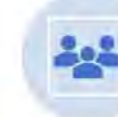

Low-stakes group work

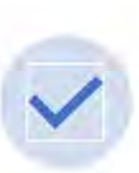

**Weekly quizzes** 

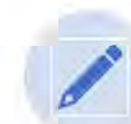

1-minute reflection writing assignments

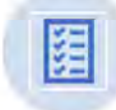

Homework assignments

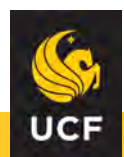

# **Summative Assessment**

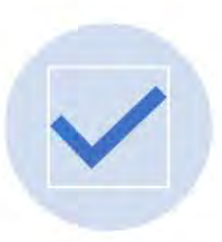

Given at the conclusion of a specific instructional period, and are generally evaluative, rather than diagnostic

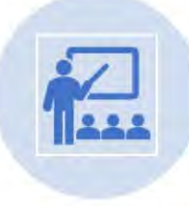

Examples include comprehensive final exams or papers

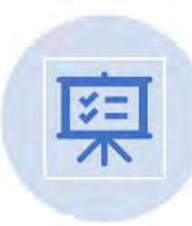

Used to determine learning progress and achievement, measure progress toward goals, or make course-placement decisions

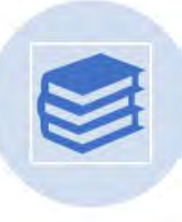

Results are often recorded as scores or grades that are then factored into a student's academic record

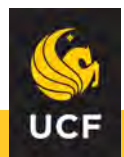

### **Development of Assignment Rubrics**

- A rubric is an assessment tool that indicates how well students are moving towards the achievement of course or assignment student learning outcomes.
- Alignment between rubric, assignment, and SLO's is vital.
- Rubrics are helpful in assessing:
	- The quality of an assignment  $\bullet$
	- Participation ٠
	- A project
	- Overall class performance ٠

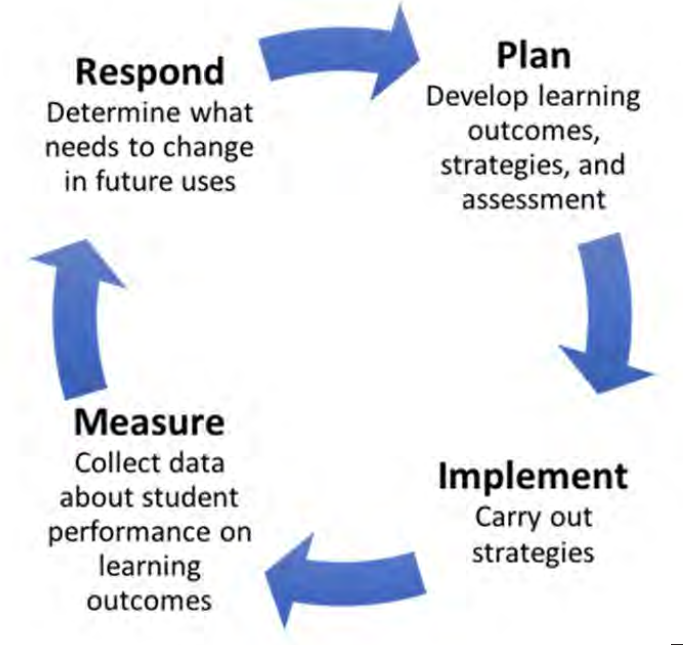

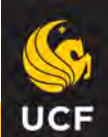

## Assessment Transparency Handout

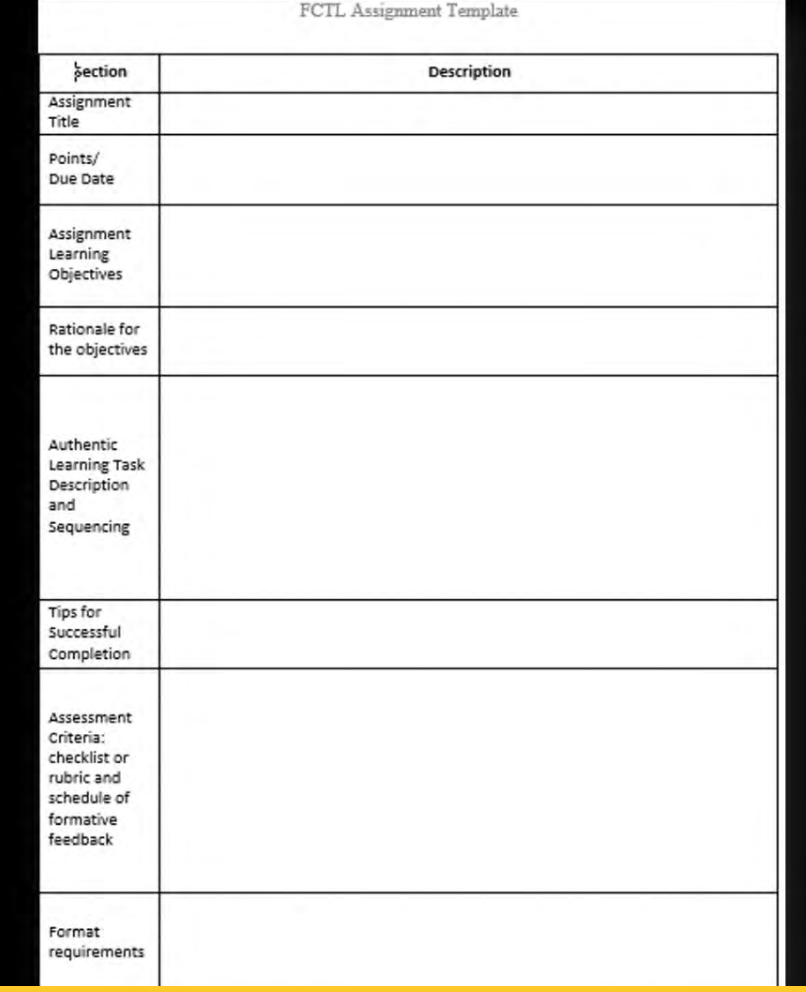

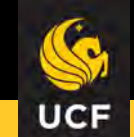

### **Stage 3: Develop Your Learning Activities**

The third stage of Backward Design is to plan your instruction in accordance with your learning outcomes and intended assessments.

These learning activities will be based on the learning outcomes and assessment selected to ensure students are learning what you are teaching.

Create a class demonstration on how to use the creative technology

Design an in-class peer review for completed projects

Write a reflection paper on their learning experience utilizing these creative technologies

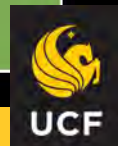

### Creative Teaching Resources

### **Teach with Adobe Creative Cloud Express**

A Selected by the Adobe for Education team

Keep students engaged with free, flexible, creative activities for all ages and subjects.

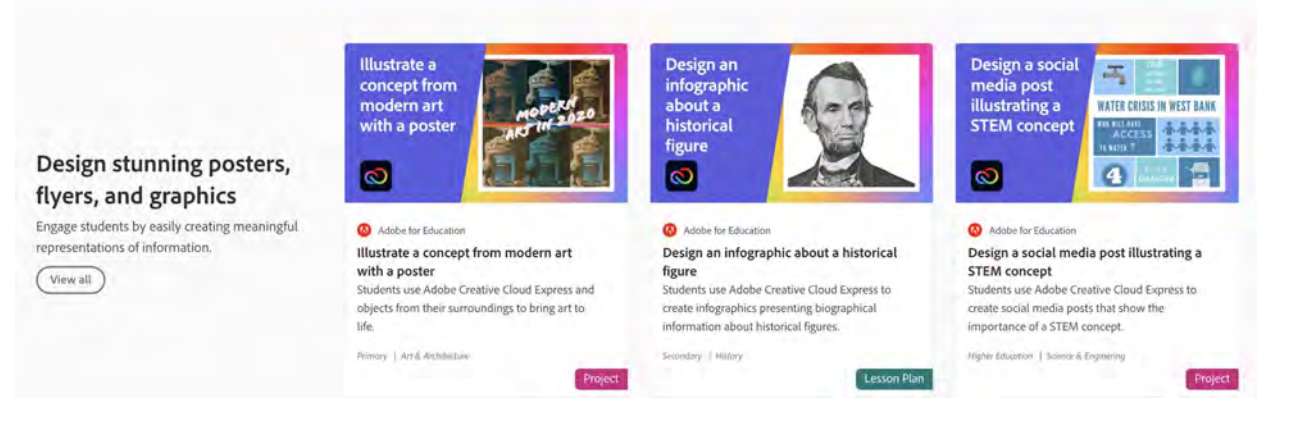

- Free, customizable templates of classroom projects in the [Adobe](https://edex.adobe.com/express) [Education Exchange.](https://edex.adobe.com/express)
- Interdisciplinary teaching resources ignite creativity in the classroom.

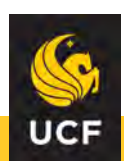

## **Let's Explore GEP Assignments Using Adobe Express**

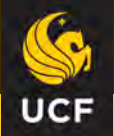

### **Adobe Express for Student Source Analysis**

#### Peer Thought Connections (PTC) & Peer Responses (PR) Instructions

Your overall Peer Thought Connection (PTC) approach should be to showcase the source (IC, Weblink or Exploring) to explain more about it and how it connects to the themes your class is learning about. How will it help you understand more about this period of Western Civilizations? In a sense, this written discussion shares your interpretation of the materials to make "peer thought connections" - which is part of what historical thinking is all about.

Using a paragraph for each source you select from the module, explain/summarize what the source is, which source it is (include t others can find it if they need to), and why it was relevant to studying the weekly topics. How does each example you selected co historically to the studies for this module/course about Western Civilizations and related chapters? Make sure to discuss your rea period context and use specific examples from the source to support your points.

The PTCs require clear analysis, editing for standard English norms, and source evidence via citation and source lists as Works Cited/Bibliography.

Three of the PTCs this semester have special requirements. I have included instructions for what they are and how to create them below so plan ahead!

#### PTC Mod 3 (Adobe Spark Page or Adobe Spark Video)

#### Peer Thought Connections 3, Module 3

SUBMISSION FORMAT: ADOBE Spark e (Choose Spark Page or Spark Video [do not use Spark Post as it is too limited for your needs on this one] - share your link in the Discussion thread for peer view). See details and link to the products under Modules. Adobe Spark is FREE.

Be creative with your presentation - you might think of using the Adobe Spark products as if you were setting up a bulletin board, museum exhibits, acting as a tour guide, etc. You are free to use characters and be interactive with your assessment of the materials, just as you would if you were "presenting" this is front of classmates.

NOTE: You always need to cite the sources of supporting materials for your discussions, regardless of the format. Your Page or Video should incorporate images to help illustrate your points (can be from a variety of types but think in terms of historical relevance rather than just icons or directional clipart). Be sure to explain how the images relate to the presentation, just as you would in person. Be sure to list only your name and class but no personal info or UCF IDs on the Spark format you submit.

Select FOUR (4) examples from Module 3 on Webcourses: one Instructor Commentary (IC) and three from weblinks/supplements. On the Discussion board thread, your Adobe presentation will explain/summarize what it is, which source it is, and why it was significant. How does it connect historically to the studies for this module/course about Western Civilizations and related chapters? This is meant to be visually interactive so your "writing" is supplemental to the explanation and audio may be used in lieu of text so long as labeling of images and citation is included.

Think of this as practice for the final presentation you will decide on for the Research Showcase

#### 15 115

### Women In The **Fra of Invention**

Women obtained more than 5.500 patents between 1865 and 1900. the American Golden Age of Invention

Mary Kies received a patent for a machine to weave silk and straw for fashionable hats such as the ones shown

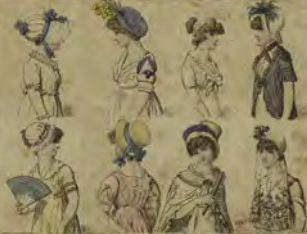

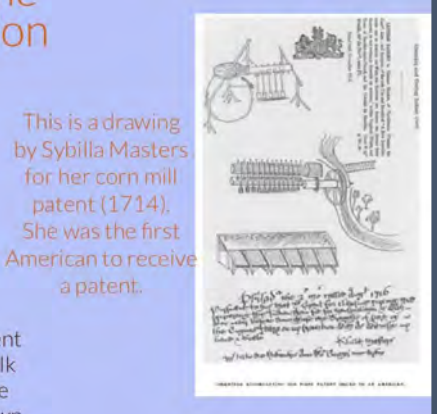

As we can see, the often overlooked contributions of women during the Era of Invention are truly important, and have helped contribute to the world we know today

This is a drawing

for her corn mill

patent (1714).

a patent.

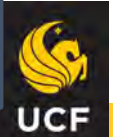

### **Adobe Express for Student Discussions & Reflection**

- :: Adobe Creative Cloud Express (formerly Adobe Spark Posts) Requirements & Help
- ä AdobeSparkPosts Requirements
- ₩ Free access to Adobe CCExp &
- Updated Adobe CCExp Tutorial e ä

### Industry in Agriculture

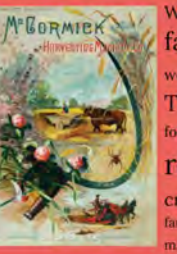

With the rise of the factory, farms were left shorthanded. To compensate for this, the "mechanical reaper" was created and sold to farmers, enabling them to manage much more land.

The industrial revolution worked its way throughout the world, penetrating into even the deepest rural communities. For better or for worse, it transformed every style of living.

### **COLONIALIZATION,<br>BUT IN REVERSE** THEME 2: ETHNIC RELATIONS THEME 9: INTERNATIONAL RELATIONS

Starting in the mid 50's, countries who were once colonies began to see their once mother countries as beacons of opportunity. Whether legally or illegally, immigrants around the world were looking to support their families from the "first world". This created a new circle of labor and cash that supported families directly, yet unaffected their home countries as a whole. This brings to question what way is best to support the home country. Try to change it from within, or use the benefits elsewhere? Perhaps both are needed together.

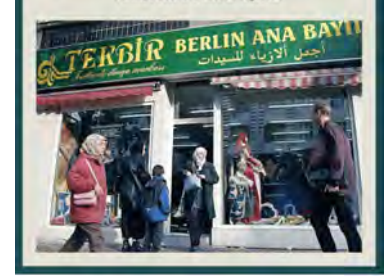

### ESTITO 1807 SHORI GO OODSE<br>BOGST 18184 SON 1865 ORIGESO

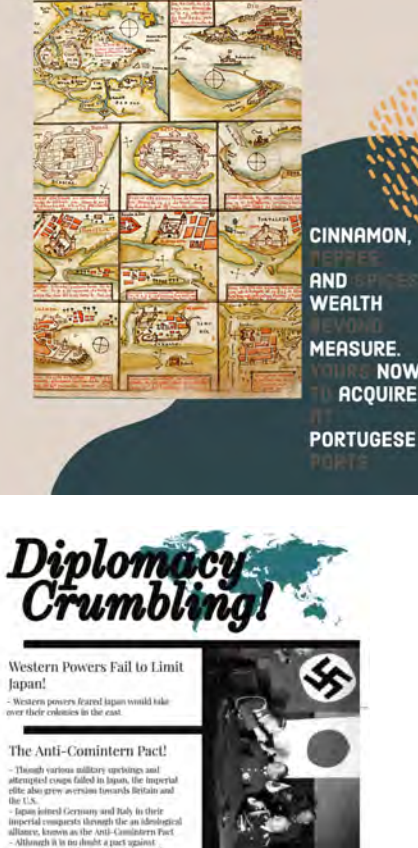

tumminism and the Soviet Union, it will prove equally as dangerous to Western demuscracies

Theme for Both Posts: Commerce, Economics and Trade

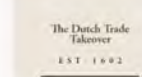

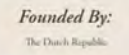

# The Maize

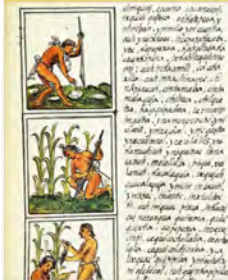

t wan it as a new manner of the fails. Energyments touris at your and it comment vice factory of and modes The household last unit China bei sino betran on of the postda bigger treats **Unioning Pressure** 

The drawing is Their the Democra-

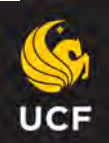

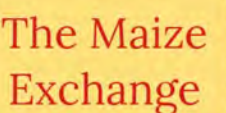

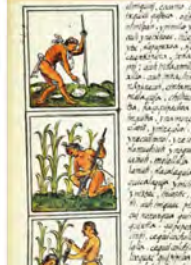

### **Adobe Express & IGEP for Exams**

Story Board Peer Reviews & IGEP Discussion (Midterm Part 2) **ALICE** 

#### MIDTERM PART 2

#1. Story Board Peer Reviews (Part 1) will be completed under the original Story Board submissions area. The peer work you are to review has now been assigned to you - see upper right of the original assignment for the link called PEER REVIEWS. You will access your peers' work and provide feedback to them on the content and suggestions for improvement. Compose thoughtfully.

#2. All students will use this Discussions Board to complete Part 2 of the Midterm - the IGEP DISCUSSION:

First, read the IGEP Foundations: Integrative General Education Program at

Next, play the IGEP Game below and share your results (photo/snip copy).

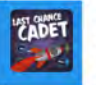

Integrative GEP - The 5<br>Foundations & Core **Skills General Education Learning Experience** 

#### Login to play this widget

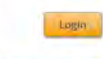

Lookup Lisemanie | Roset Password | Histo-

Last, reflect how the project and the historical content you are learning about thro Experience Learning Outcomes - in student speak, how are you applying the skills words, discuss some of the historical content and methods you learned about wh

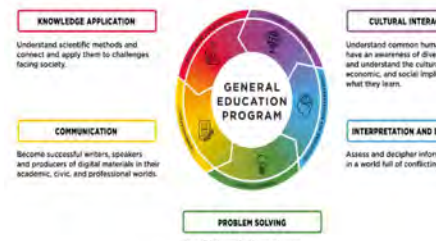

he well-informed citizens who can reason and apply analytical, statistical and computational methods to the challenges of a globally cliverse and technologically-rich environment.

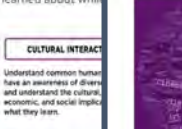

Midterm Part 2: Scavenger Hunt

INTERPRETATION AND EV Assess and decipher inf

**Learning Outcomes** CM Communication Cultural Interactions Problem Solving Interpretation and Evaluation Knowledge Application

#### **Cultural Interactions Foundation**

(This is the primary Learning Outcome for this course)

1. Art/Visual Representation: The wood carving depicting the Haida origin myth (British Columbia) by Bill Reid in Pleistocene Die-Off Debate weblink. This wood carving expresses how each nation or tribe had its own theory in which the ancestors either came from elsewhere-a world beneath the current one. lands in the east or west, near a salty sea, and so on-or had always been where they were at the time the question was posed.

Festival 12-New

**COMPA** 

- Performance/Animation/Video: Migrating to the Americas-Bering Land Bridge animation. This brief animation shows the flooding of the landmass which yielded the Bering straight over thousands of years.
- 3. Text (something written during the time period): The Bay Psalm Book. Printed by Stephen Daye in 1649, the Bay Psalm Book is the

#### MIDTERM EXAM

#### Objective: Retrospection (RETRO): the action or process of looking back on things past, a survey of past events or experiences.

You will share your analysis and foodback on how your RETRO learning in the course is helping you pursue integrative learning about early America, its colonial heritage, and the emergence of the autonomous constitutional republic called the United States of America. There are three parts to the Midterm (explained below) but all three components will be uploaded as a single submission to the Discussions Board so that everyone in the class can see your perspective.

What do I need to do?

#### IGEP Scavenpoor Hunt - Mitterre, AMH2010-1 docx 1

#1. In this RETRO Midterm, you will first play a game (part 1) to jpan more about the Integrative General Education Experience at UCF and its foundations for learning. Once you play, you will take a screenshot of your results/feedback, which will be shared alongside your Scavenger Hunt (part 2) and Overall Reflective writing summary (part 3). Part 2 and 3 are explained in detail bélow.

PLAY THE IGEP GAME

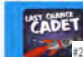

### Integrative GEP - The 5<br>Foundations & Core

#2. Next, you will be completing a historical content Scavenger Hunt through the Module Sources you have been investigating for Unit 1 and Unit 2. Use the Scavenger Hunt list (see locument above) to locate your example "items" and upload for sharing to the class.

#### MIDTERM SCAVENGER HUNT 4

#### #3. Overall Midterm Reflection Summary (Minimum 150 words)

You will be reflecting on everything you have learned so far in the course with reflective writing. This exercise can help you relate to much of the purpose studying history serves and builds on the poll reflections you've been practicing. To think about it in this context, watch the video "Why Study History?" and then answer the following prompt. Be sure to explain your reasoning and provide examples to support your points.

5.1. Conflicting Perspectives

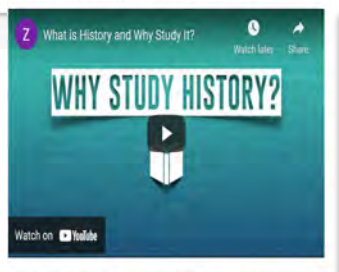

Now, thinking about everything you have learned so far in this class, answer the foll

What does increasing your "History IQ" do for your understanding about the foundations overall historical examples to ideas, activities, research, personal beliefs, or career develo do you think it changed over time?

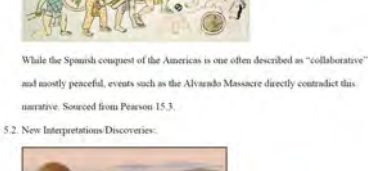

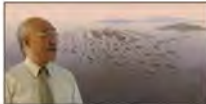

Modern interpretation of the voyages of Zheng He point to him being one of the first

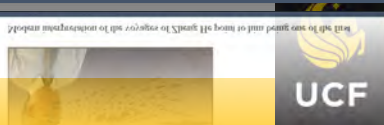

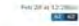

### **Adobe Express & IGEP for Research Projects & Presentations**

#### **UCAP Research Blog #1**

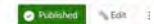

Research Blog #1 "Urban Center Travel Planning" - what have you discovered so far about the following:

· Describe where your urban center is located. Include maps or images for your urban center and its region. . When did the urban center start? Its origins?

· What is the topography e like? The climate, weather and environment?

- What kind of "tourist" might be interested in your location?

Upload your work here for grading by the instructor and include at least one credible source to support your work. Documentation required.

Be sure to also upload a Peer Copy on the Discussions Board (I linked it for you under the Modules/Assignments) and include the tionus fieldw thereas well (if you choose to do that part).

Please note the bonus activity offered below is NOT a substitute for the main objectives required for Research Blog #1. Those original materials must still be researched and discussed.

5 Bonus points - Create a social media advertisement using

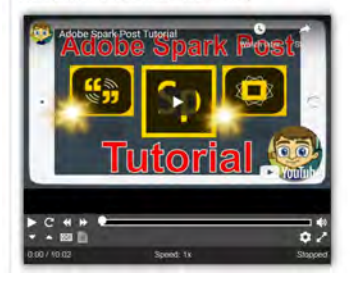

Verban Center Analysis Project (UCAP) - GEP Interdisciplinary Research, Report & Reviews

Objective: To help students use a project to connect different aspects of Global Learning and the GEP Integra coursework using targeted research, peer encouragement, and creative sharing.

: This is where the class is adventuring this Summer. Check out the map (made with Bat

Some information to help you think about what an urban center is...

Urban History - Articles - Making History.pdf

@ Urban6000YearsAnalysis sdata201634.pdf

Interdisciplinary Musings

Geology & History - Hmm... et

- Math & History are Buddies Really!
- P Using Archaeology to Study History e
- @ TheImportanceofHistoryforEconomicDevelopment nunn are 2009.pdf
- Maienschein Why Study History for Science 2000.pdf

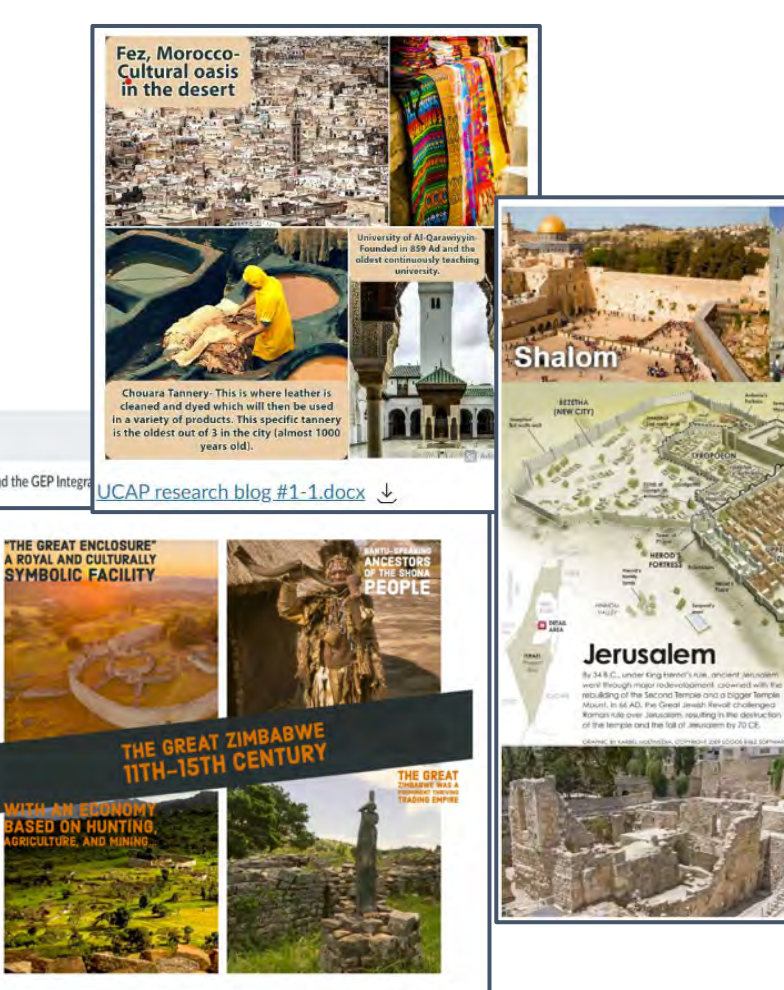

**Ed** Adobe Spark

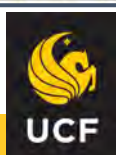

Come and

witness God's work

בואו לחזות בעבודת האל

שלום

Ancient

Jerusalen

Moont

CITY OF

## Outcomes of Using Adobe Express in the Integrative GEP

Increased students' visual communication skills.

Increased students' ability to add context to historical events.

Increased students' ability to evaluate credible sources

Increased students' ability to document and represent themselves in their work.

Increased students' abilities to navigate Creative Commons licenses

Taught students to take pride in the visual artifacts they create

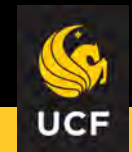

## Questions?

# Thank You For Joining Us!

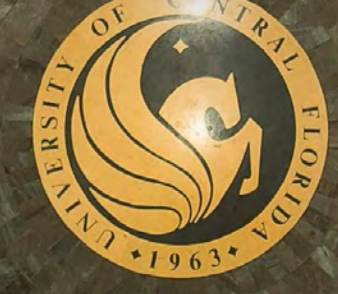

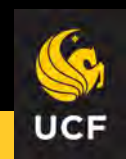